## **Название презентации**

Подзаголовок слайда

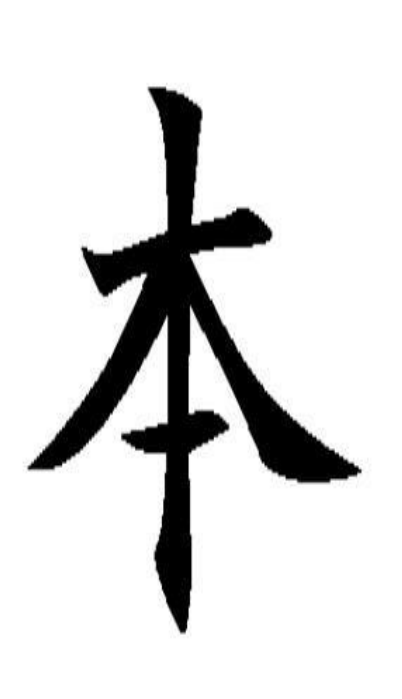

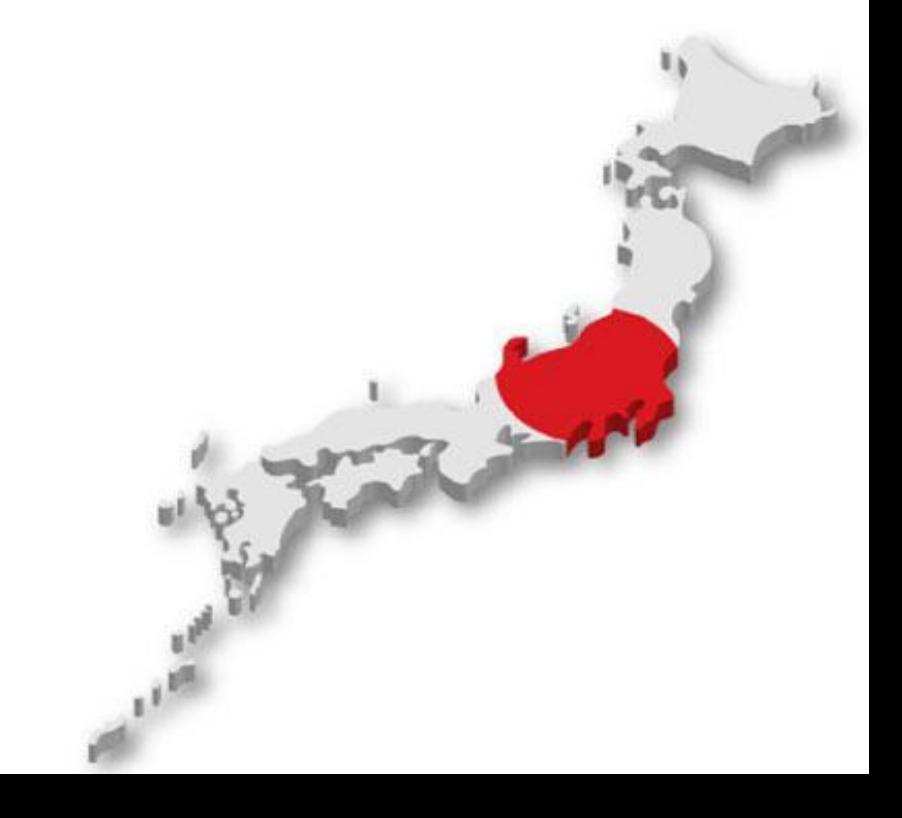

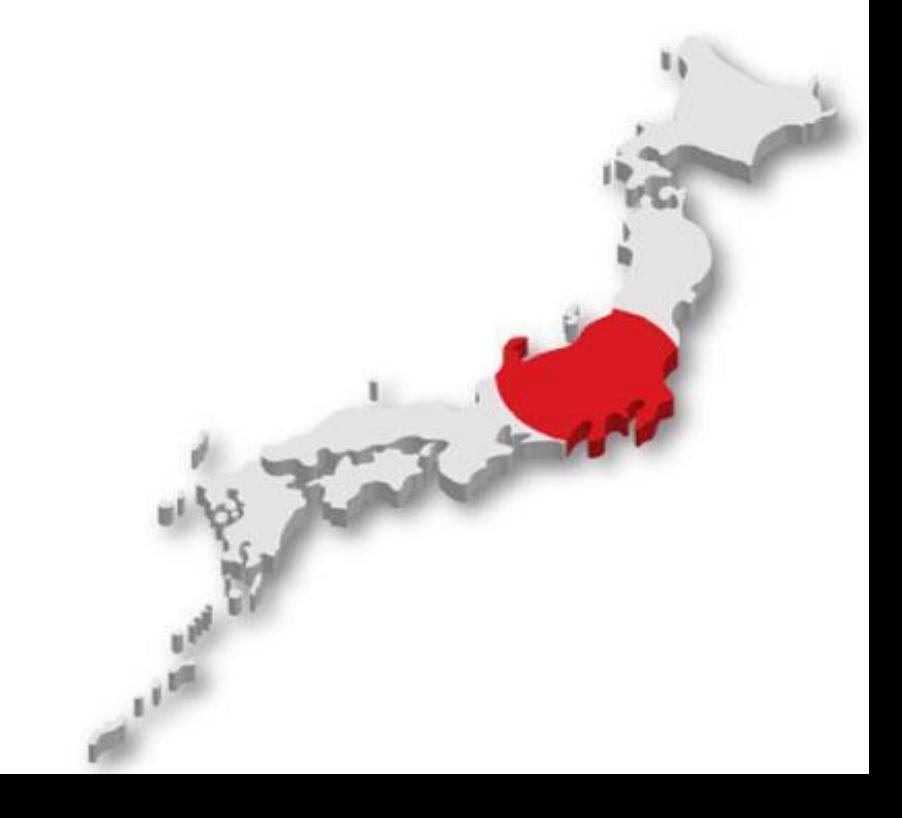